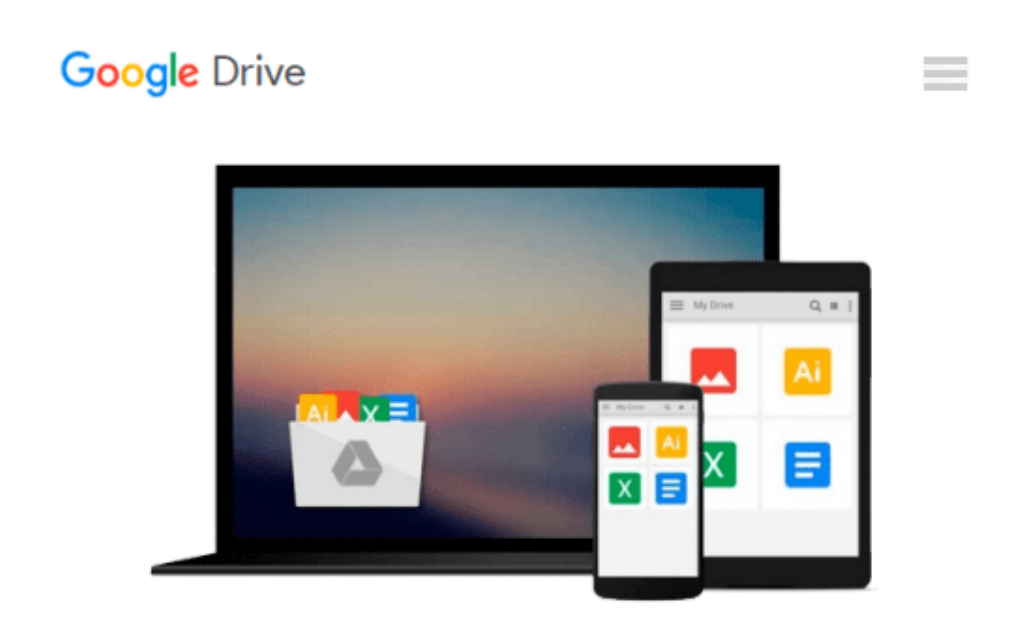

# **Virtual Reality and Animation for MATLAB® and Simulink® Users: Visualization of Dynamic Models and Control Simulations**

*Nassim Khaled*

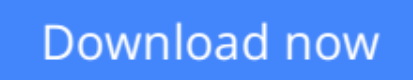

[Click here](http://zonebook.me/go/read.php?id=1447123298) if your download doesn"t start automatically

## **Virtual Reality and Animation for MATLAB® and Simulink® Users: Visualization of Dynamic Models and Control Simulations**

Nassim Khaled

#### **Virtual Reality and Animation for MATLAB® and Simulink® Users: Visualization of Dynamic Models and Control Simulations** Nassim Khaled

About this book

Gives the reader hands on example-base experience for simulating dynamical models in MATLAB®/Simulink® and animating them in VRML

More than 150 images describe each step in the model realizations helping readers to understand them visually

· Diverse examples and profound problem treatment enable the reader to animate complex dynamical problems

m-files, Simulink models, VRML files and jpegs available for download provide full solutions for the endof-chapter problems

Virtual Reality and Animation for MATLAB® and Simulink® Users demonstrates the simulation and animation of physical systems using the MATLAB® Virtual Reality Toolbox (virtual models are created in V-Realm Builder). The book is divided into two parts; the first addresses MATLAB® and the second Simulink®. The presentation is problem-based with each chapter teaching the reader a group of essential principles in the context of a step-by-step solution to a particular issue. Examples of the systems covered include mass-spring-dampers, a crank-slider mechanism and a moving vehicle. The examples are given in ascending level of difficulty and contain MATLAB®/Simulink® codes deliberately simplified so that readers can focus on:

• understanding how to link a 3-d virtual scene to MATLAB®/Simulink®: and

• manipulating the 3-d virtual scene in MATLAB®/Simulink®.

When studied in sequence, the chapters of this text form a coherent whole enabling the reader to gain a thorough expertise in virtual simulation and animation of dynamical models using MATLAB®/Simulink®. Individual chapters stand on their own, however, so that readers interested in a particular system can concentrate on it easily. Problems are provided in each chapter to give practice in the techniques demonstrated and to extend the range of the systems studied, for example, into the control sphere. Solution code for these problems can be downloaded from insert URL.

Whether modeling the dynamics of a simple pendulum, a robot arm or a moving car, animation of a dynamical model can enliven and encourage understanding of mechanical systems and thus contribute to control design. Virtual Reality and Animation for MATLAB® and Simulink® Users will be instructive and interesting to anyone, researcher or student, working with the dynamics of physical systems. Readers are assumed to have some familiarity with MATLAB®.

**[Download](http://zonebook.me/go/read.php?id=1447123298)** [Virtual Reality and Animation for MATLAB® and Sim ...pdf](http://zonebook.me/go/read.php?id=1447123298)

**[Read Online](http://zonebook.me/go/read.php?id=1447123298)** Virtual Reality and Animation for MATLAB<sup>®</sup> and S ...pdf

#### **From reader reviews:**

#### **Francisco Gentry:**

Have you spare time to get a day? What do you do when you have considerably more or little spare time? Yeah, you can choose the suitable activity to get spend your time. Any person spent all their spare time to take a move, shopping, or went to often the Mall. How about open or maybe read a book eligible Virtual Reality and Animation for MATLAB® and Simulink® Users: Visualization of Dynamic Models and Control Simulations? Maybe it is to become best activity for you. You know beside you can spend your time with the favorite's book, you can smarter than before. Do you agree with their opinion or you have additional opinion?

#### **Theresa Adams:**

In this 21st one hundred year, people become competitive in each and every way. By being competitive at this point, people have do something to make them survives, being in the middle of often the crowded place and notice by surrounding. One thing that occasionally many people have underestimated the idea for a while is reading. Yes, by reading a e-book your ability to survive boost then having chance to stand than other is high. To suit your needs who want to start reading a new book, we give you this particular Virtual Reality and Animation for MATLAB® and Simulink® Users: Visualization of Dynamic Models and Control Simulations book as beginning and daily reading reserve. Why, because this book is greater than just a book.

#### **John Flores:**

Do you have something that you like such as book? The book lovers usually prefer to opt for book like comic, quick story and the biggest some may be novel. Now, why not striving Virtual Reality and Animation for MATLAB® and Simulink® Users: Visualization of Dynamic Models and Control Simulations that give your enjoyment preference will be satisfied by means of reading this book. Reading addiction all over the world can be said as the opportinity for people to know world much better then how they react when it comes to the world. It can't be mentioned constantly that reading practice only for the geeky person but for all of you who wants to always be success person. So , for all of you who want to start examining as your good habit, you may pick Virtual Reality and Animation for MATLAB® and Simulink® Users: Visualization of Dynamic Models and Control Simulations become your starter.

#### **Anthony Martin:**

Many people spending their time frame by playing outside along with friends, fun activity together with family or just watching TV all day every day. You can have new activity to pay your whole day by studying a book. Ugh, do you think reading a book will surely hard because you have to take the book everywhere? It fine you can have the e-book, bringing everywhere you want in your Mobile phone. Like Virtual Reality and Animation for MATLAB® and Simulink® Users: Visualization of Dynamic Models and Control Simulations which is finding the e-book version. So , try out this book? Let's see.

**Download and Read Online Virtual Reality and Animation for MATLAB® and Simulink® Users: Visualization of Dynamic Models and Control Simulations Nassim Khaled #8X3V7S1IYMZ**

### **Read Virtual Reality and Animation for MATLAB® and Simulink® Users: Visualization of Dynamic Models and Control Simulations by Nassim Khaled for online ebook**

Virtual Reality and Animation for MATLAB® and Simulink® Users: Visualization of Dynamic Models and Control Simulations by Nassim Khaled Free PDF d0wnl0ad, audio books, books to read, good books to read, cheap books, good books, online books, books online, book reviews epub, read books online, books to read online, online library, greatbooks to read, PDF best books to read, top books to read Virtual Reality and Animation for MATLAB® and Simulink® Users: Visualization of Dynamic Models and Control Simulations by Nassim Khaled books to read online.

### **Online Virtual Reality and Animation for MATLAB® and Simulink® Users: Visualization of Dynamic Models and Control Simulations by Nassim Khaled ebook PDF download**

**Virtual Reality and Animation for MATLAB® and Simulink® Users: Visualization of Dynamic Models and Control Simulations by Nassim Khaled Doc**

**Virtual Reality and Animation for MATLAB® and Simulink® Users: Visualization of Dynamic Models and Control Simulations by Nassim Khaled Mobipocket**

**Virtual Reality and Animation for MATLAB® and Simulink® Users: Visualization of Dynamic Models and Control Simulations by Nassim Khaled EPub**